## O Problema de Alocação de Horários via Programação Inteira

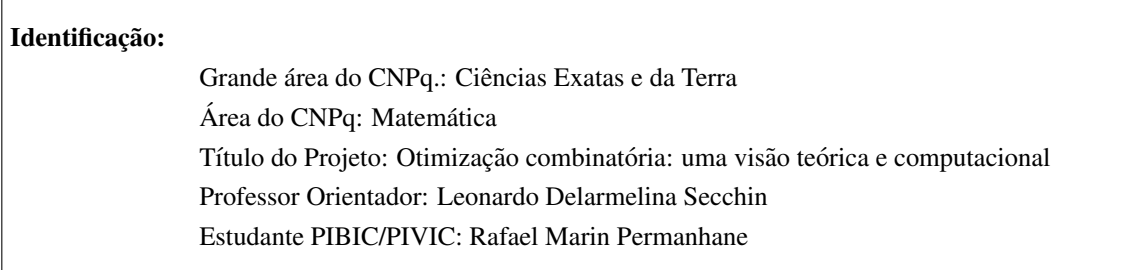

*Resumo: A elaborac¸ao de tabelas de hor ˜ arios ´ e uma tarefa ´ ardua. Neste trabalho abordamos o problema vol- ´* tado ao Departamento de Matemática Aplicada CEUNES/UFES. Nosso modelo, de programação inteira, leva *em considerac¸ao a prefer ˜ encia dos professores, hor ˆ arios de almoc¸o e jantar, turnos de trabalho, condensac¸ ´ ao˜ dos horarios de professores, dentre outros. A estrat ´ egia de resoluc¸ ´ ao˜ e dividida em duas fases, inspirados no ´ trabalho de Daskalaki e Birbas [1], e utilizando o metodo branch-and-cut. Os testes computacionais indicam ´*  $resultados$  satisfatórios.

*Palavras chave: Tabela de horários, Programação Inteira.* 

# 1 Introdução

O problema da elaboração de grade de horários consiste no escalonamento de um conjunto de disciplinas entre professores e salas de aula, durante um período de tempo pré-definido. É objeto de estudo de vários autores. Dentre eles, MirHassani [2] relata o problema na Faculdade de Matematica da Universidade de Tec- ´ nologia de Sharood, no Irã. Daskalaski e Birbas [1] apresentam um modelo de propósito geral. Ambos os trabalhos modelam o problema via programação inteira. MirHassani propõe uma formulação simplificada e eficiente do ponto de vista computacional. Ja Daskalaski e Birbas concebem um modelo bem mais completo, ´ e evidentemente, de maior complexidade computacional.

Utilizamos um modelo de programação inteira, assim como Daskalaki e Birbas [1], e uma estratégia de resolução em duas fases, parecida com a proposta pelos autores: a primeira fase aloca disciplinas aos professores levando em consideração, entre outras coisas, as preferências dos professores e o balanceamento de carga horária entre os mesmos; na segunda fase os horários são estabelecidos efetivamente, buscando horários compactos, cuidando dos turnos de trabalhos dos professores, dentre outras coisas.

Estudamos a realidade do Departamento de Matematica Aplicada (CEUNES/UFES), criando uma tabela ´ de horários semanal para cada professor e turma. Dados reais do semestre letivo 2012/2 foram utilizados. Restrições e variáveis, as quais serão detalhadas ao longo do relatório, foram propostas para se adequar à realidade do Departamento. No que segue, apresentamos o modelo proposto. Começamos pelos índices utilizados.

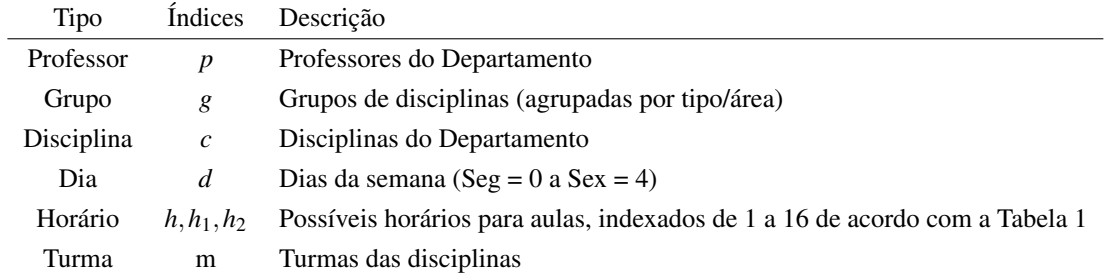

Tabela 1: Turnos e horários de aulas.

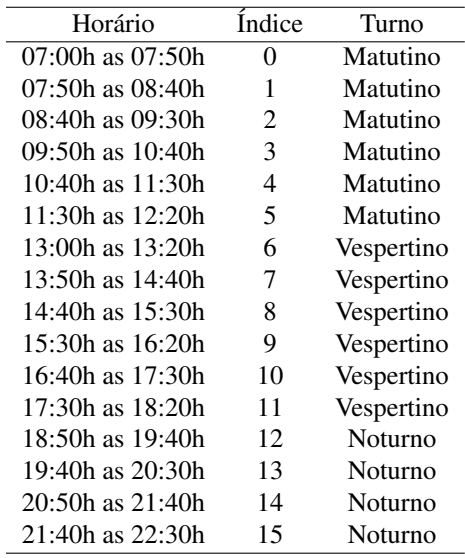

As disciplinas *c* do modelo são indexadas à turma principal, podendo ter um máximo de 3 turmas adicionais, destinadas a alunos repetentes, por exemplo. Agora, vamos descrever o modelo da primeira fase explicitando as variaveis utilizadas. ´

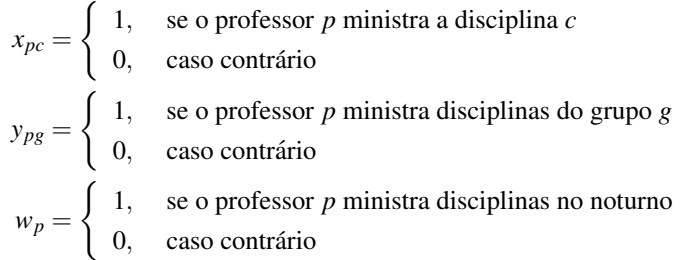

 $eq =$  limitante inferior para carga horária dos professores não chefes

Os parâmetros utilizados estão listados a seguir.

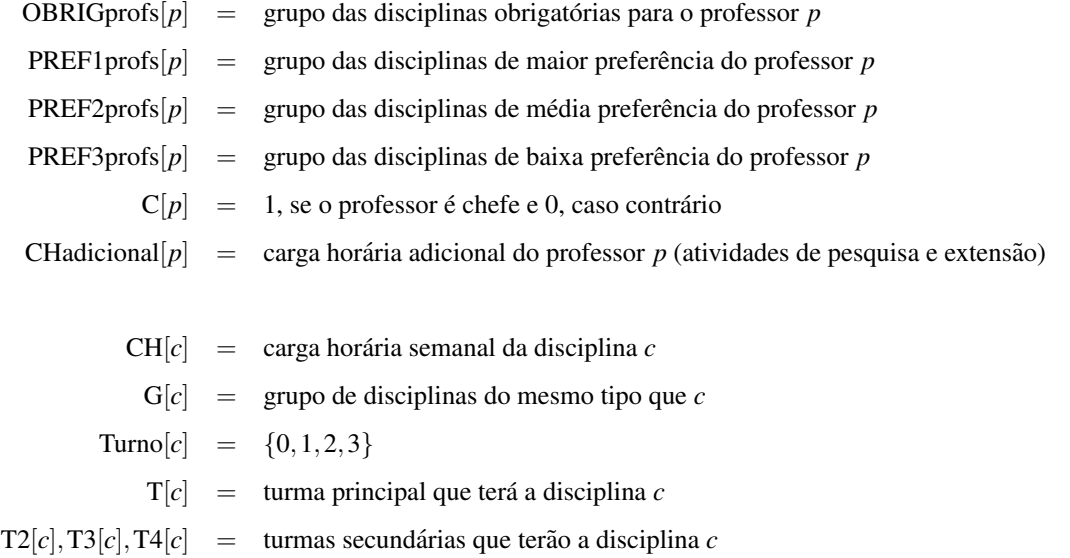

Tratamos os turnos da seguinte forma:  $0 =$  diurno,  $1 =$  matutino,  $2 =$  vespertino e  $3 =$  noturno.

Como estamos interessados em construir uma tabela de horários semanal, convertemos as cargas horárias das disciplinas de semestrais para semanais, segundo o quadro abaixo.

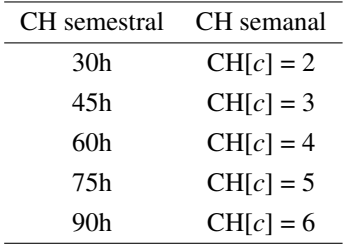

Para cada *p*,*g* definiremos o parâmetro Pprofgrupo[p][g], que nos diz a preferência de cada professor por cada grupo de disciplinas, da seguinte forma:

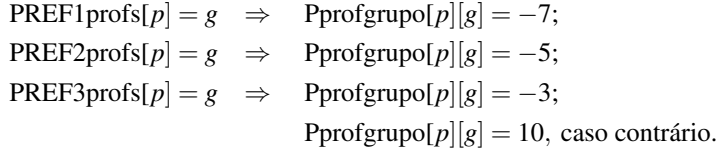

Os valores negativos podem ser explicados como segue. Primeiramente, lembremos que estamos buscando uma tabela de horários que atenda da melhor maneira possível a preferência dos professores. No modelo adotamos o sentido de minimização da função objetivo, e logo precisamos definir os parâmetros de forma que preferências maiores tenham parâmetros menores. Isso fica evidente na função objetivo apresentada a seguir.

$$
\min \sum_{p} \sum_{g} \sum_{c; G[c] = g} (x_{pc} * \text{Pprofgrupo}[p][g]) - 500 * eq
$$

Esses parâmetros foram ajustados realizando testes computacionais. No que segue, apresentamos as restrições da primeira fase.

Universidade Federal do Espírito Santo Programa Institucional de Iniciação Científica Jornada de Iniciação Científica 2012/2013 Ciências Exatas e da Terra

Cada disciplina deve ser ministrada exatamente por um professor.

$$
\forall c, \quad \sum_{p} x_{pc} = 1 \tag{1}
$$

A variável eq, que é maximizada na função objetivo, busca equilibrar as cargas horárias de todos os professores. Precisamos de restrições que nos digam como é calculada a carga horária de cada professor, e para que tenha sentido a variável eq, elas devem estar relacionadas.

$$
\forall p \text{ com } C[p] = 0, \quad \sum_{c} (2, 5 * CH[c] * x_{pc}) + CHadicional[p] \ge eq \tag{2}
$$

$$
\forall p \text{ com } C[p] = 1, \quad 4 \le \sum_{c} \left( \text{CH}[c] * x_{pc} \right) \le 5 \tag{3}
$$

Na restrição 2, a carga horária de aula está multiplicada por 2,5 pois na UFES, cada hora/aula equivale a 2,5 horas de trabalho. A restrição 3 nos diz que cada chefe ou coordenador tem que ter no mínimo 4 e no máximo 5 horas/aula por semana.

Por questões legais, a carga horária mínima de aulas dos professores não chefes deve ser de 8 horas semanais, e portanto

$$
\forall p \text{ com } C[p] = 0, \quad \sum_{c} (\text{CH}[c] * x_{pc}) \ge 8 \tag{4}
$$

Lembrando que as variáveis  $x_{pc}$  nos dizem se o professor p ministra a disciplina c, e que existe um parâmetro que relaciona cada disciplina com seu grupo, precisamos relacionar as variáveis  $y_{pg}$  com  $x_{pc}$ :

$$
\forall p, g, \quad y_{pg} \le \sum_{c; G[c] = g} x_{pc} \le M * y_{pg} \tag{5}
$$

Na restrição acima, M é uma constante, que pode ser adequada de acordo com o que se deseja. Por exemplo, se quisermos que cada professor ministre no máximo 2 disciplinas por grupo, então fixamos  $M = 2$ . Em nosso caso fixamos  $M = 4$ . Além disso, essa restrição diz que o professor p ministra disciplinas do grupo g se, e somente se, alguma disciplina do grupo *g* é alocada a ele.

Para cada professor não chefe, fixamos um máximo de 3 grupos, e para o restante, 2 grupos.

$$
\forall p \text{ com } \mathbf{C}[p] = 0, \quad \sum_{g} y_{pg} \le 3 \tag{6}
$$

$$
\forall p \text{ com } \mathbf{C}[p] = 1, \quad \sum_{g} y_{pg} \le 2 \tag{7}
$$

Da mesma forma que fizemos com as variáveis  $y_{pg}$ , vamos relacionar as variáveis  $w_p$  com  $x_{pc}$ , de forma que, para seguir a realidade do Departamento, professores que ministram aula à noite não ministrem pela manhã.

$$
\forall p, \sum_{c; \text{Turno}[c]=1} x_{pc} \le M * (1 - w_p) \tag{8}
$$

Observe que se  $w_p = 0$ , ou seja, se o professor p não dá aula à noite, essa restrição não é suficiente para dizer

Universidade Federal do Espírito Santo Programa Institucional de Iniciação Científica Jornada de Iniciação Científica 2012/2013 Ciências Exatas e da Terra

que o professor não tenha disciplinas a noite. Portanto impomos

$$
\forall p, \sum_{c; \text{Turno}[c] = 2} x_{pc} \le 3 * w_p \tag{9}
$$

limitando em 3 a quantidade de disciplinas noturnas para um professor.

Cada professor ministra apenas uma disciplina para uma determinada turma principal.

$$
\forall p, m, \sum_{c, \mathrm{T}[c] = m} x_{pc} \le 1 \tag{10}
$$

Disciplinas específicas devem ser alocadas para professores da área. Essa obrigação é estabelecida pelo Departamento.

$$
\forall p, c; G[c] = OBRIGprofs[p], x_{pc} = 1 \tag{11}
$$

Por fim, o domínio das variáveis.

$$
x_{pc}, y_{pg}, w_p \in \{0, 1\}, \quad \forall p, c, g, \qquad eq \in \mathbb{Z}.
$$
 (12)

A segunda fase depende da divisão de disciplinas entre os professores, feita na primeira fase. Consideremos portanto uma solução ótima  $(x_{pc}, y_{pg}, w_p, eq)$  da primeira fase.

Descreveremos agora o modelo da segunda fase. Comecemos explicitando as variaveis utilizadas. ´

$$
\overline{x}_{chd} = \begin{cases}\n1, & \text{se a disciplina } c \text{ é dada no horário } h \text{ do dia } d \\
0, & \text{caso contrário} \\
\overline{y}_{cd} = \begin{cases}\n1, & \text{se a disciplina } c \text{ é dada no dia } d \\
0, & \text{caso contrário} \\
\overline{w}_{md} = \begin{cases}\n1, & \text{se a turma } m \text{ tem aula no dia } d \\
0, & \text{caso contrário} \\
0, & \text{caso contrário} \\
\end{cases} \\
\overline{z}_{pd} = \begin{cases}\n1, & \text{se o professor } p \text{ dá aula no dia } d \\
0, & \text{caso contrário} \\
\overline{z}_{md} = \begin{cases}\n1, & \text{se o professor } p \text{ dá aula na semana}\n\end{cases}\n\end{cases}
$$

hmax<sub>p</sub> = horário mais tarde que o professor  $p$  dá aula na semana

Como na segunda fase só nos resta estabelecer os horários das disciplinas, que já possuem professor definido, é de se esperar que não sejam necessários muitos parâmetros adicionais. De fato, os parâmetros da segunda fase, relacionados à alocação de horários, são:

Hmax[α] = máximo de aulas diárias das disciplinas com CH semanal igual à  $\alpha$  (α ∈ {2,3,4,5,6})  $GT[c] =$  grupo das turmas da disciplina *c*, tanto a principal quanto as secundárias

Evidentemente,

$$
GT[c] = \{T[c], T2[c], T3[c], T4[c]\}.
$$

A seguir, definiremos os parametros Hmax, seguindo a realidade do Departamento. ˆ

$$
\text{Hmax}[\alpha] = \begin{cases} 2, & \text{se } \alpha = 2 \\ 3, & \text{se } \alpha = 3, 5 \text{ ou } 6 \\ 4, & \text{se } \alpha = 4 \end{cases}
$$

Deve-se alocar no mínimo 2 aulas em sequência em cada dia. Por isso,  $Hmax[ $\alpha$ ] > 2$ .

Com a solução da primeira fase e essas novas variáveis, estamos prontos para estabelecer o modelo da segunda fase, que procede da seguinte forma

$$
\min \sum_{d} \sum_{c} (0.3 * \bar{x}_{c0d} + 0.1 * \bar{x}_{c1d} + 0.1 * \bar{x}_{c14d} + 0.3 * \bar{x}_{c15d}) - \sum_{d} \sum_{c; \text{CH}[c] = 4} 10 * \bar{y}_{cd} + \sum_{p} (\text{hmax}_{p} - \text{hmin}_{p})
$$

Os termos da primeira soma procuram evitar a escolha dos dois primeiros horários da manhã e dos dois últimos da noite. Observe que os fatores que multiplicam as variáveis são positivos e pequenos: nosso intuito não é dar prioridade à proibição desses horários. A ideia é deslocar disciplinas somente quando não há prejuízos à distribuição global das disciplinas.

Definimos um número mínimo e um máximo para a quantidade de dias que a disciplina c é dada na semana utilizando as variáveis  $\bar{y}_{cd}$ .

$$
\forall c \text{ com } \text{CH}[c] = 2 \text{ ou } \text{CH}[c] = 3, \qquad \sum_{d} \overline{y}_{cd} = 1 \tag{13}
$$

$$
\forall c \text{ com } \mathbf{C} \mathbf{H}[c] = 4, \qquad 1 \le \sum_{d} \overline{y}_{cd} \le 2 \tag{14}
$$

$$
\forall c \text{ com } \text{CH}[c] = 5, \qquad \sum_{d} \bar{y}_{cd} = 2 \tag{15}
$$

$$
\forall c \text{ com } \mathbf{CH}[c] = 6, \qquad 2 \le \sum_{d} \overline{y}_{cd} \le 3 \tag{16}
$$

Observe ainda que disciplinas com carga horária semanal igual a 4 podem ser alocadas em um único dia com quatro janelas ou em dois dias com duas janelas por dia. No entanto, nosso modelo dá preferência à segunda opção, pois o número de dias dessas disciplinas está sendo maximizado na função objetivo.

Como já foi dito, o número mínimo de aulas de cada disciplina por dia é de duas janelas de horário e um máximo de Hmax $[c]$ . Devemos então conectar as variáveis  $\bar{x}$  e  $\bar{y}$ .

$$
\forall c, d, \quad 2 * \overline{y}_{cd} \le \sum_{h} \overline{x}_{chd} \le \text{Hmax[CH]}[c] * \overline{y}_{cd} \tag{17}
$$

Uma restrição óbvia é que em cada horário, cada professor ministre no máximo uma disciplina.

$$
\forall p, d, h, \quad \sum_{c} x_{pc} * \overline{x}_{chd} \le 1. \tag{18}
$$

Observe que  $x_{pc}$  é constante na segunda fase, e o termo  $x_{pc} * \bar{x}_{chd}$  é igual a 1 se, e somente se, o professor p ministra a disciplina *c* no dia *d*, horário *h*.

Outra é que todas as disciplinas devem ter suas cargas horárias satisfeitas.

$$
\forall c, \quad \sum_{d,h} \bar{x}_{chd} = \text{CH}[c]. \tag{19}
$$

Respeitando os horários de almoço e jantar dos professores, exigimos que

$$
\forall p, d, \quad \sum_{c} x_{pc} * \overline{x}_{c5d} + \sum_{c} x_{pc} * \overline{x}_{c6d} \le 1
$$
 (20)

$$
\forall p, d, \quad \sum_{c} x_{pc} * \overline{x}_{c11d} + \sum_{c} x_{pc} * \overline{x}_{c12d} \le 1
$$
\n
$$
(21)
$$

Disciplinas de turnos fixados não podem ser dadas em outros turnos. Por exemplo, disciplinas de um curso noturno não podem ser dadas no diurno.

$$
\forall c, \text{ com Turno}[c] = 0, \quad \sum_{d,h;h \ge 12} \overline{x}_{chd} = 0 \tag{22}
$$

$$
\forall c, \text{ com Turno}[c] = 1, \quad \sum_{d,h; h \ge 6} \overline{x}_{chd} = 0 \tag{23}
$$

$$
\forall c, \text{ com Turno}[c] = 2, \sum_{d,h;h<6 \text{ ou }h\geq 12} \overline{x}_{chd} = 0 \tag{24}
$$

$$
\forall c, \text{ com Turno}[c] = 3, \quad \sum_{d,h;h<12} \overline{x}_{chd} = 0 \tag{25}
$$

Em um mesmo dia, queremos que todas as aulas referentes a uma mesma disciplina sejam dadas consecutivamente.

$$
\forall c, d, h_1, h_2, \text{ com } h_1 \le h_2 - 2, \quad \sum_{h_1 < h < h_2} \bar{x}_{chd} \ge (h_2 - h_1 - 1) * (\bar{x}_{ch_1d} + \bar{x}_{ch_2d} - 1) \tag{26}
$$

Observe que em (26) se uma disciplina *c* tem aula nos horários  $h_1$  e  $h_2$  do dia *d*, isto é, se  $\bar{x}_{ch_1d} + \bar{x}_{ch_2d} = 2$ , os *h*<sub>2</sub> − *h*<sub>1</sub> − 1 horários intermediários deverão ser ocupados pela disciplina *c*. Portanto a restrição (26) está bem posta.

Para uma melhor distribuição das aulas durante a semana, proibimos que sejam ministradas aulas em dias consecutivos e também que sejam dadas aulas somente segunda e sexta, naquelas disciplinas com carga horária semanal maior que 3 horas.

$$
\forall c \text{ com } \text{CH}[c] = 4 \text{ ou } \text{CH}[c] = 5, \ \forall d < 4, \quad \bar{y}_{cd} + \bar{y}_{c(d+1)} \le 1 \tag{27}
$$

$$
\forall c \text{ com } \text{CH}[c] = 4 \text{ ou } \text{CH}[c] = 5, \quad \overline{y}_{c0} + \overline{y}_{c4} \le 1 \tag{28}
$$

Cada turma tem no máximo uma disciplina por horário. Aqui são consideradas turmas principal e secundárias.

$$
\forall m, h, d, \sum_{c; m \in \text{GT}[c]} \overline{x}_{chd} \le 1 \tag{29}
$$

As turmas principais devem ter seu horário fechado em um único turno a cada dia.

$$
\forall m, d, h, \quad \overline{w}_{md} \le \sum_{c;T[c]=m} \overline{x}_{chd} \le 6 * \overline{w}_{md}
$$
\n(30)

Notemos que cada turno tem, no máximo, seis horários. Por isso o fator seis na restrição.

É comum na literatura também a divisão de salas. Em nosso trabalho não nos preocupamos com isso. No entanto, garantimos que há espaço físico disponível para a alocação, limitando, em cada horário, o número de

Universidade Federal do Espírito Santo Programa Institucional de Iniciação Científica Jornada de Iniciação Científica 2012/2013 Ciências Exatas e da Terra

disciplinas em 16 (são 16 salas de aula disponíveis)

$$
\forall d, h, \quad \sum_{c} \bar{x}_{chd} \le 16 \tag{31}
$$

Todos os professores têm compromissos com reunião departamental. Adicionalmente os chefes de departamento e coordenadores de curso têm reuniões de Centro. Esses horários são estabelecidos pelo Departamento e Centro, e não podem haver aulas para os professores envolvidos.

$$
\forall p, h; 8 \le h < 12, \quad \sum_{c} x_{pc} * \overline{x}_{ch3} = 0 \tag{32}
$$

$$
\forall p; \mathcal{C}[p] = 1, h; \mathcal{I} \le h < 11 \quad \sum_{c} x_{pc} * \bar{x}_{ch0} = 0 \tag{33}
$$

$$
\forall p; \mathcal{C}[p] = 1, h; 2 \le h < 6 \quad \sum_{c} x_{pc} * \bar{x}_{ch2} = 0 \tag{34}
$$

A condensação dos horários de cada professor é desejável. Queremos então evitar ao máximo janelas ociosas entre aulas. Fazemos isso minimizando a diferença hmax<sub>p</sub>−hmin<sub>p</sub> na função objetivo. As restrições que definem hmax<sub>p</sub> e hmin<sub>p</sub> de forma adequada são as seguintes:

$$
\forall p; w[p] = 0, d, h; 0 \le h < 6 \qquad \sum_{c} x_{pc} * h * \overline{x}_{chd} \ge \text{hmin}_p \tag{35}
$$

$$
\forall p; w[p] = 1, d, h; 6 \le h < 11 \qquad \sum_{c} x_{pc} * h * \overline{x}_{chd} \ge \text{hmin}_p \tag{36}
$$

$$
\forall p; w[p] = 0, d, h; 7 \le h < 12 \qquad \sum_{c} x_{pc} * h * \overline{x}_{chd} \le \text{hmax}_p \tag{37}
$$

$$
\forall p; w[p] = 1, d, h; 12 \le h < 16 \qquad \sum_{c} x_{pc} * h * \overline{x}_{chd} \le \text{hmax}_p \tag{38}
$$

Como são postas, elas garantem que hmax $_p \geq \text{hmin}_p$ .

Há disciplinas com turno diurno. Neste caso a segunda fase decide em qual turno tal disciplina ficará. Por outro lado, há disciplinas exclusivas do matutino e do noturno. Neste caso, a primeira fase proíbe que o professor ministre aula pela manhã e a noite simultaneamente. Devemos então zerar as variáveis  $\bar{x}_{pch}$  correspondentes aos horários matutinos sempre que o professor der aula a noite.

$$
\forall p; w[p] = 1, \sum_{d,h; 0 \le h < 6,c} x_{pc} * \overline{x}_{chd} = 0 \tag{39}
$$

Utilizaremos as variáveis  $\bar{z}_{pd}$  para forçar que cada professor dê no máximo 5 aulas por dia, e ainda que tenha um dia sem aulas para realizar atividades de pesquisa e extensão. Abaixo as restrições que ligam  $\bar{z}_{pd}$  e *ycd* e que limitam em 4 os dias de aula.

$$
\forall p, d, \quad \sum_{c} x_{pc} * \overline{y}_{cd} - 5 * \overline{z}_{pd} \le 0 \tag{40}
$$

$$
\forall p, \quad \sum_{d} \overline{z}_{pd} \le 4 \tag{41}
$$

Por fim, o domínio das variáveis.

$$
\overline{x}_{chd}, \overline{y}_{cd}, \overline{z}_{pd} \in \{0, 1\}, \quad \forall p, c, d, h, \qquad \text{hmin}_p, \text{hmax}_p \in \mathbb{Z}_+, \quad \forall p. \tag{42}
$$

### 2 Objetivos

Como foi dito anteriormente, o objetivo é a utilização da programação inteira no intuito de encontrar um mecanismo mais eficiente para construir uma tabela de horários, especificamente para o Departamento de Matemática Aplicada do CEUNES, que hoje é feito manualmente.

#### 3 Metodologia

No início, estudamos conceitos de programação inteira e os métodos de resolução de planos de corte e ramificação e corte [3]. Paralelamente, os artigos de Daskalaki e Birbas [1] e MirHassani [2] serviram de base para o problema de horários. Após obtermos domínio dos assuntos, foi estudado o problema de horários na realidade do Departamento de Matematica Aplicada. ´

Depois de esbocar o que almejávamos, iniciamos o processo de implementação do modelo. Durante esse processo, discutimos alguns pontos que poderíamos melhorar. Realizamos testes computacionais e, com base na tabela de horários utilizada em 2012/2, vimos que o modelo encontrou uma tabela melhor, com horários bem distribuídos. Fizemos ainda ajustes em alguns parâmetros e mais testes foram realizados. Já identificamos melhoras no modelo, que deverão ser analisadas em trabalhos futuros.

#### 4 Resultados

Os dados do DMA para o semestre em questão são: 18 professores, 49 disciplinas distribuidas em 29 grupos de disciplinas e 36 turmas principais. Foi utilizado um computador Intel Core 2 Quad 2.33 GHz, 2 Gb de memória RAM, sistema Linux 64 bits e o CPLEX 12.5.1. Na primeira fase, o programa chegou à otimalidade em um tempo de 3,22 segundos. Na segunda fase, apos alguns testes, vimos que exigir uma brecha ´ de dualidade nula era custoso, apesar de termos alcançado otimalidade (uma solução ótima era encontrada, mas a prova de otimalidade era computacionalmente demorada). Então foi aceita uma tolerância de 0,1% na brecha, a qual o programa alcançou 0,088% em 221,41 segundos, resultando em uma tabela de horários muito boa (em nosso caso ótima para o modelo em questão).

Apesar de utilizarmos somente os dados de um departamento, acreditamos que é possível expandir o uso da ferramenta para todos os departamentos do CEUNES, que atualmente são 7, já que os testes mostraram eficiência. Por ser uma proposta específica para a UFES, não comparamos nosso modelo com outros da literatura.

#### 5 Discussão e Conclusões

Os resultados obtidos mostram que esse é um modelo que se adequou muito bem à realidade do Departamento, principalmente pela redução no tempo de trabalho, já que tal tarefa é feita manualmente.

Optamos por não levar em consideração professores substitutos. Esses docentes têm um regime diferenciado na divisão de disciplinas: sua carga horária deve ser máxima, e portanto pequenos ajustes devem ser feitos para contemplar essa realidade.

Um dos pontos a melhorar é a divisão das salas. Uma proposta é criar uma terceira fase que aloque as disciplinas nas salas, não deixando que uma mesma turma principal tenha aulas em diversas salas, por exemplo.

Lembramos que a quantidade máxima de salas é levada em consideração na segunda fase. Isso permite, em tese, ser possível estabelecermos essa terceira fase. Outro ponto que pode se melhorado são as restrições do tipo  $\sum_{i=1}^{n} x_i \leq ny$  tais como (8) e (9), as quais podemos substituir por *n* restrições do tipo  $x_i \leq y$ . Essa substituição melhora a relaxação linear do modelo, e possivelmente o tempo computacional diminui, apesar do aumento do número de restrições.

## Referências Bibliográficas

- [1] Daskalak, S.; Birbas, T. Efficient solutions for a university timetabling problem through integer programming. European Journal of Operational Research, n. 160, pp 106-120, 2005.
- [2] MirHassani, S.A. A computational approach to enhancing course timetabling with integer programming. Applied Mathematics and Computation, n. 175, pp 814-822, 2006.
- [3] Wolsey, L.A. Integer Programming. Wiley-Interscience, 1998.